Федеральное государственное образовательное бюджетное учреждение высшего образования «Финансовый университет при Правительстве Российской Федерации» (Финуниверситет)

> Самарский финансово-экономический колледж (Самарский филиал Финуниверситета)

**УТВЕРЖДАЮ** TERBCTBE Pr Заместитель директора по учебнометодической работе **ФИНУНИВЕРСИТЕТЬ** - Л.А Косенкова Bertareus  $2022r$ 

# МЕТОДИЧЕСКИЕ УКАЗАНИЯ ПО ПЛАНИРОВАНИЮ И ОРГАНИЗАЦИИ САМОСТОЯТЕЛЬНОЙ РАБОТЫ СТУДЕНТОВ ПО ПРОФЕССИОНАЛЬНОМУ МОДУЛЮ «ПМ.04 СОПРОВОЖДЕНИЕ И ОБСЛУЖИВАНИЕ ПРОГРАММНОГО ОБЕСПЕЧЕНИЯ **КОМПЬЮТЕРНЫХ СИСТЕМ»**

СПЕЦИАЛЬНОСТЬ: 09.02.07 ИНФОРМАЦИОННЫЕ СИСТЕМЫ И **ПРОГРАММИРОВАНИЕ** 

Самара  $-202$ <sup>2</sup>

Методические указания по планированию и организации самостоятельной работы студентов разработаны на основе рабочей программы  $\Pi$ <sup>O</sup> профессиональному модулю «Сопровождение и обслуживание программного обеспечения компьютерных систем», с учетом требований федерального государственного образовательного стандарта среднего профессионального образования по специальности 09.02.07 Информационные системы и программирование, утвержденного приказом Министерства образования науки Российской Федерации от 09.12.2016 года № 1547, с учетом Профессионального стандарта, утвержденного приказом Министерства труда и социальной защиты Российской Федерации от 11 февраля 2014 г. № 647н «Об утверждении профессионального стандарта 06.011 Администратор баз данных» (зарегистрирован Министерством юстиции Российской Федерации 24 ноября 2014 г., регистрационный № 34846)

Присваиваемая квалификация: администратор баз данных

Разработчики: Платковская Е.А.

Преподаватель Самарского филиала Финуниверситета

Методические указания по планированию и организации самостоятельной работы студентов рассмотрены и рекомендованы к утверждению на заседании предметной (цикловой) комиссии естественно-математических дисциплин

Протокол от « $\frac{dy}{dx}$  еесебар е 20 22 г. № 5

## **ПОЯСНИТЕЛЬНАЯ ЗАПИСКА**

Данные методические указания составлены для самостоятельного изучения дисциплины по профессиональному модулю ПМ.04 Сопровождение и обслуживание программного обеспечения компьютерных систем в соответствии с требованиями ФГОС и предназначены для реализации государственных требований к минимуму содержания и уровню подготовки выпускников по специальности 09.02.07 Информационные системы и программирование.

В результате изучения профессионального модуля студент должен освоить основной вид деятельности **Сопровождение и обслуживание программного обеспечения компьютерных систем** и соответствующие ему общие и профессиональные компетенции:

#### Код Наименование общих компетенций ОК 01 Выбирать способы решения задач профессиональной деятельности, применительно к различным контекстам ОК 02 Осуществлять поиск, анализ и интерпретацию информации, необходимой для выполнения задач профессиональной деятельности. ОК 03 Планировать и реализовывать собственное профессиональное и личностное развитие. ОК 04 Работать в коллективе и команде, эффективно взаимодействовать с коллегами, руководством, клиентами. ОК 05 Осуществлять устную и письменную коммуникацию на государственном языке с учетом особенностей социального и культурного контекста ОК 06 Проявлять гражданско-патриотическую позицию, демонстрировать осознанное поведение на основе традиционных общечеловеческих ценностей ОК 07 Содействовать сохранению окружающей среды, ресурсосбережению, эффективно действовать в чрезвычайных ситуациях. ОК 08 Использовать средства физической культуры для сохранения и укрепления здоровья в процессе профессиональной деятельности и поддержания необходимого уровня физической подготовленности ОК 09 Использовать информационные технологии в профессиональной деятельности. ОК 10 Пользоваться профессиональной документацией на государственном и иностранном языке ОК 11 Планировать предпринимательскую деятельность в профессиональной сфере

#### **Перечень общих компетенций**

#### **Перечень профессиональных компетенций**

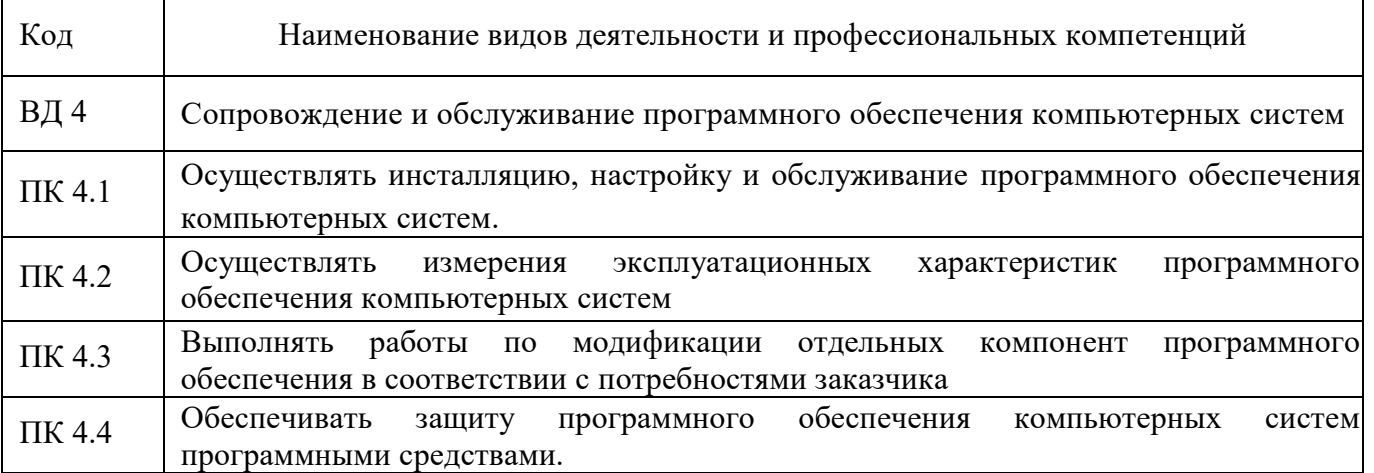

# 3. В результате освоения профессионального модуля студент должен:

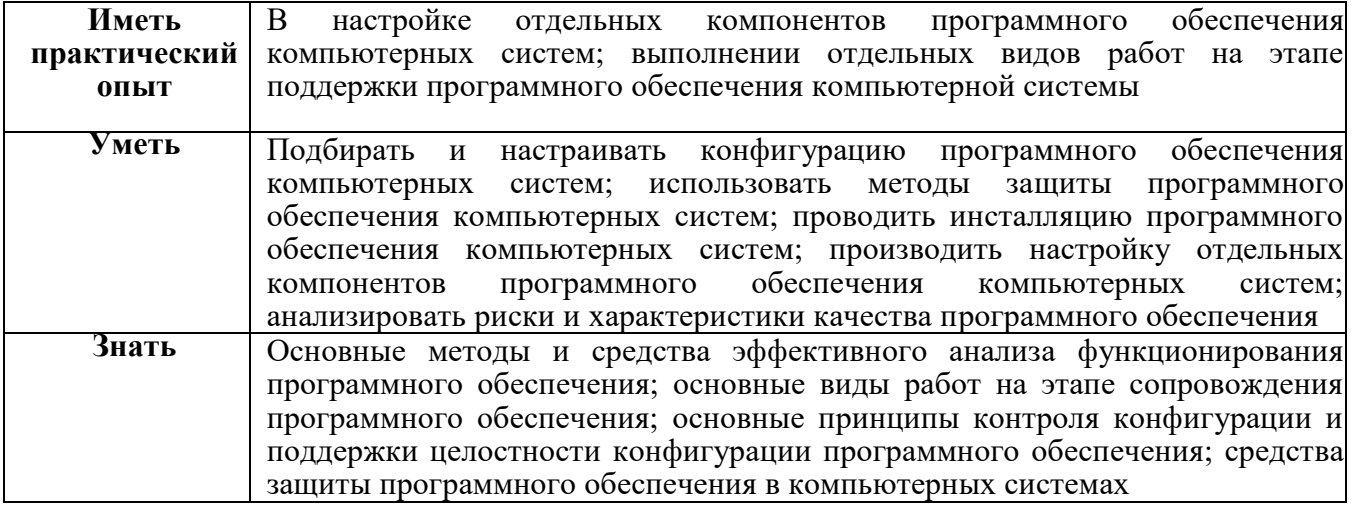

# Объем дисциплины и виды учебной работы

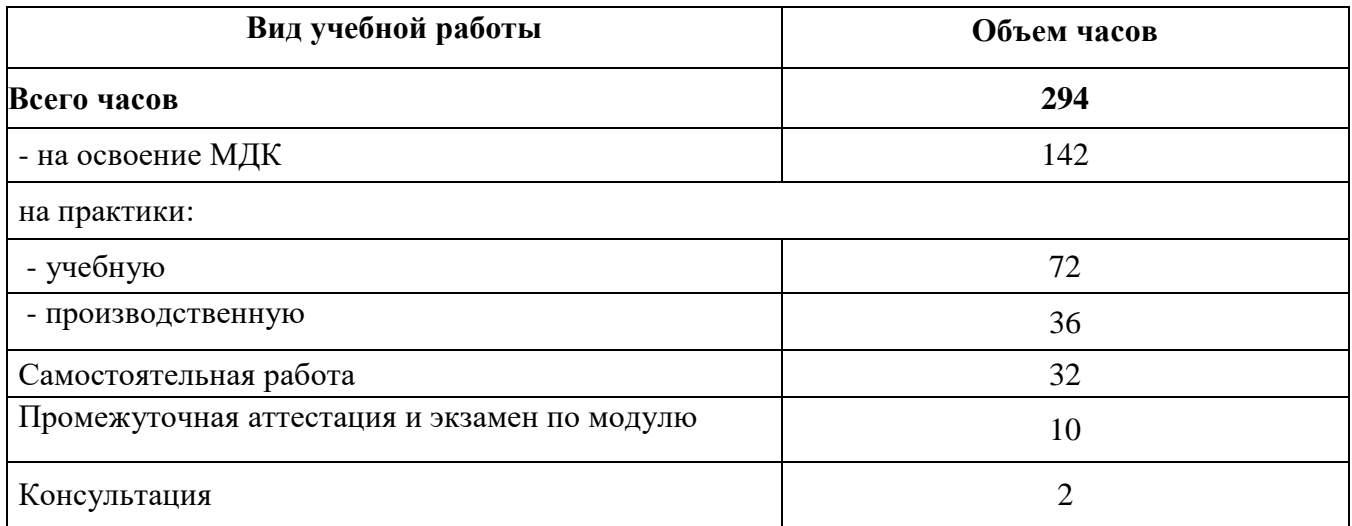

# **ВНЕАУДИТОРНАЯ РАБОТА СТУДЕНТОВ**

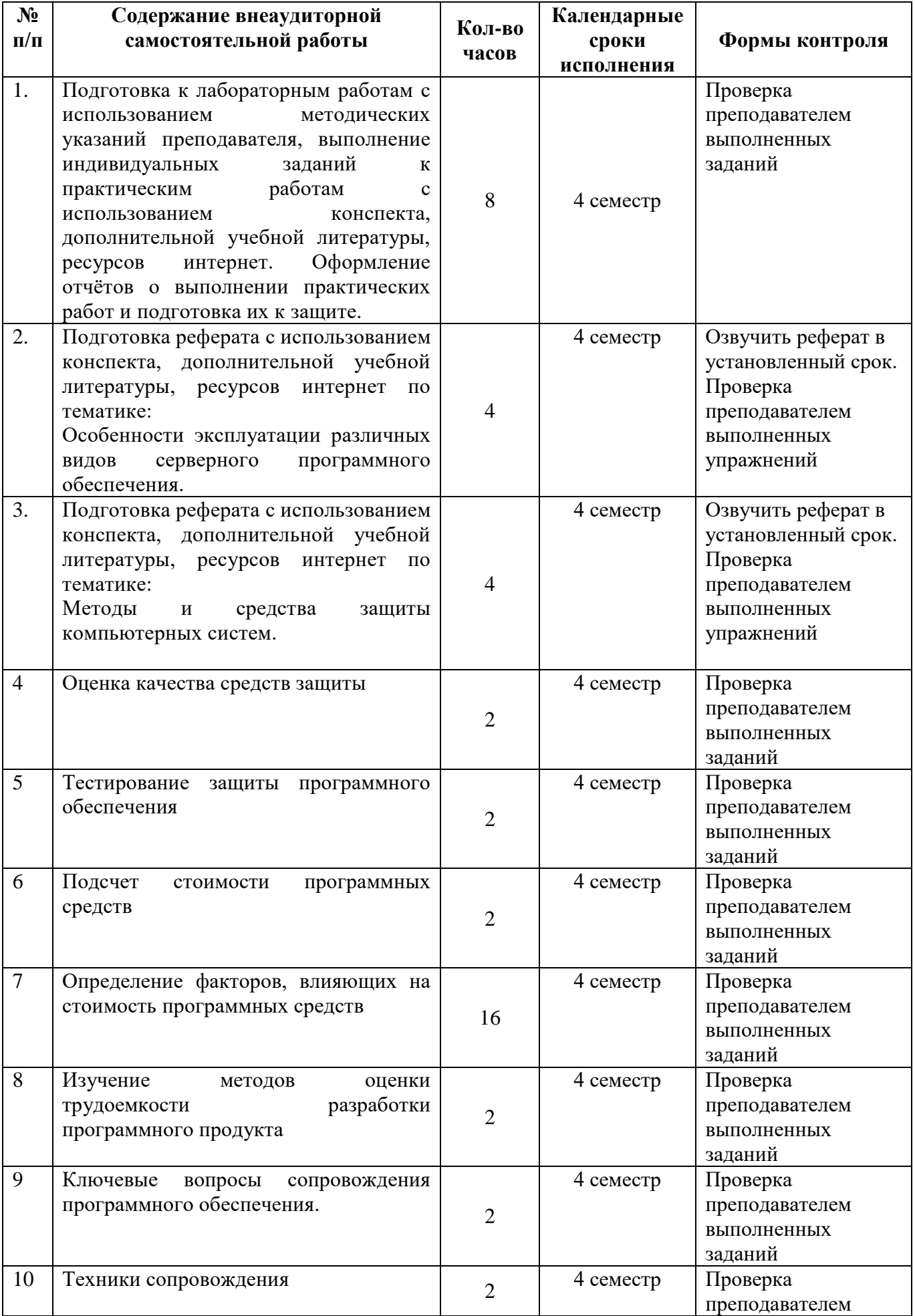

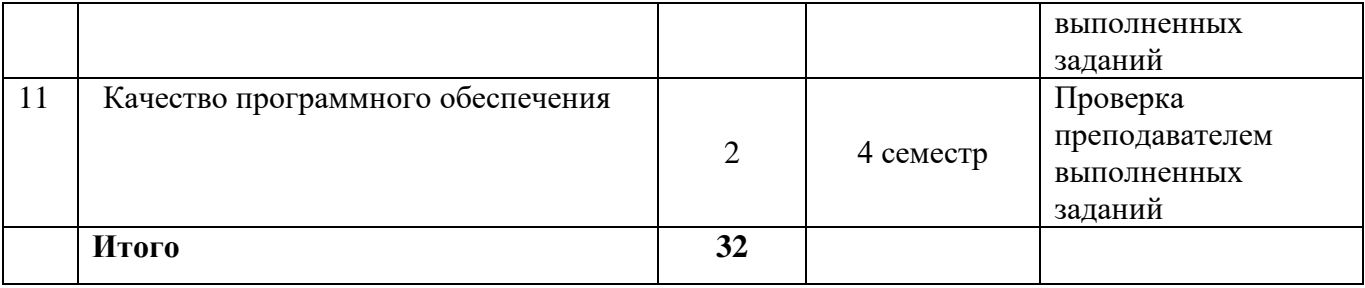

# **Методические указания**

#### **Раздел 1. Обеспечение внедрения и поддержки программного обеспечения компьютерных систем**

## **МДК. 04.01 Внедрение и поддержка компьютерных систем Тема 4.1.2 Загрузка и установка программного обеспечения**

## Самостоятельная работа обучающихся

*Задание 1. Подготовка к лабораторным работам с использованием методических указаний преподавателя, выполнение индивидуальных заданий к практическим работам с использованием конспекта, дополнительной учебной литературы, ресурсов интернет. Оформление отчётов о выполнении практических работ и подготовка их к защите.*

*Задание 2. Подготовка реферата с использованием конспекта, дополнительной учебной литературы, ресурсов интернет по тематике:*

*Особенности эксплуатации различных видов серверного программного обеспечения.*

## **Методические указания по выполнению работы**

#### **Порядок выполнения задания**

1. Изучить тему программы курса «*Особенности эксплуатации различных видов серверного программного обеспечения»*

2. Изучить литературу по теме.

3. Составить реферат по плану.

#### **Правила оформления реферата**

Реферат должен содержать следующие составляющие:

- тему работы;
- содержание;
- текст работы;
- выводы;
- список литературы.

Студент должен предоставить реферат в печатном виде в папке скоросшивателе.

*Задание 3. Подготовка реферата с использованием конспекта, дополнительной учебной литературы, ресурсов интернет по тематике:*

*Методы и средства защиты компьютерных систем.*

## **Методические указания по выполнению работы**

#### **Порядок выполнения задания**

- 1. Изучить тему программы курса «*Методы и средства защиты компьютерных систем»*
- 2. Изучить литературу по теме.
- 3. Составить реферат по плану.

#### **Правила оформления реферата**

Реферат должен содержать следующие составляющие:

- тему работы;
- содержание;
- текст работы;
- выводы;
- список литературы.

Студент должен предоставить реферат в печатном виде в папке скоросшивателе.

#### **Раздел 2. Обеспечение качества функционирования компьютерных систем МДК. 04.02 Обеспечение качества функционирования компьютерных систем**

#### **Тема 4.2.2 Методы и средства защиты компьютерных систем**

Самостоятельная работа обучающихся

*Задание 4. Оценка качества средств защиты*

*Добровольная сертификация аппаратно-программного (далее - АП) обеспечения -это подтверждение его соответствия действующим нормам, надежности, мобильности, эффективности и корректности.*

Оценка качества средств защиты информации (далее - СЗИ) может быть, как обязательной, так и добровольной. Это зависит от конкретного типа продукции.

В соответствии с законодательством обязательная сертификация средств защиты информации предусмотрена в том случае, если речь идет об оборудовании, программном обеспечении и базе данных программно-аппаратных комплексов, обеспечивающих защиту государственных информационных ресурсов, конфиденциальность информации, составляющей государственную тайну. Без данного сертификата предприниматель не сможет на законных основаниях производить, реализовывать, импортировать товары.

#### Рассмотреть на своей компьютерной системе качество средств защиты.

#### *Задание 5. Тестирование защиты программного обеспечения*

С помощью различных методов тестирования, выполнить тестирование своей компьютерной системы, написать отчет со скриншотами о результате тестировки.

#### *Задание 6. Подсчет стоимости программных средств*

С помощью калькулятора оценки программного обеспечения рассчитать стоимость вашей компьютерной системы.

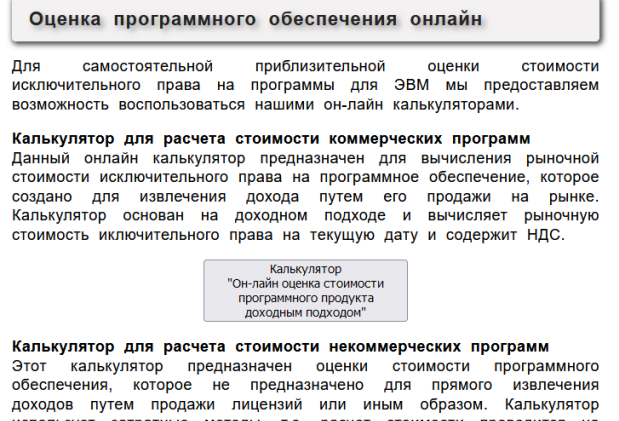

использует затратные методы, т.е. расчет стоимости проводится на основе калькуляции затрат, необходимых для создания оцениваемого<br>программного продукта. Расчет стоимости проводится на текущую дату и содержит НДС

*Задание 7. Определение факторов, влияющих на стоимость программных средств* Рассмотреть факторы, влияющие на стоимость программных средств. Определить факторы, которые позволят повысить стоимость вашего программного средства.

*Задание 8. Изучение методов оценки трудоемкости разработки программного продукта*

**Задание**. Необходимо оценить трудоемкость разработки для учебного заведения системы регистрации студентов на дополнительные платные курсы [2].

## **Исходные данные**

Система должна позволять:

студентам − регистрироваться на курсы и просматривать свои табели успеваемости с персональных компьютеров, подключенных к локальной сети университета;

профессорам − указать курсы, которые они будут читать, и проставлять оценки за курсы.

В настоящее время в университете функционирует база данных, содержащая всю информацию о курсах (каталог курсов).

При регистрации на курсы в начале каждого семестра студенты запрашивают каталог курсов, содержащий список курсов, предлагаемых в данном семестре, с указанием имени профессора, наименования кафедры итребований к предварительному уровню подготовки (прослушанным курсам).

Студент может выбрать четыре курса в предстоящем семестре и указать два альтернативных курса на тот случай, если какой-либо из выбранных им курсов окажется уже заполненным или отмененным. После завершения процесса регистрации студента регистратор направляет информацию в расчетную систему. В конце семестра студенты могут просмотреть свои табели успеваемости.

# **Расчет трудозатрат на разработку программного продукта «Система регистрации»**

Действующие лица (actors)

Список действующих лиц показан в таблице 1.

Таблица 1

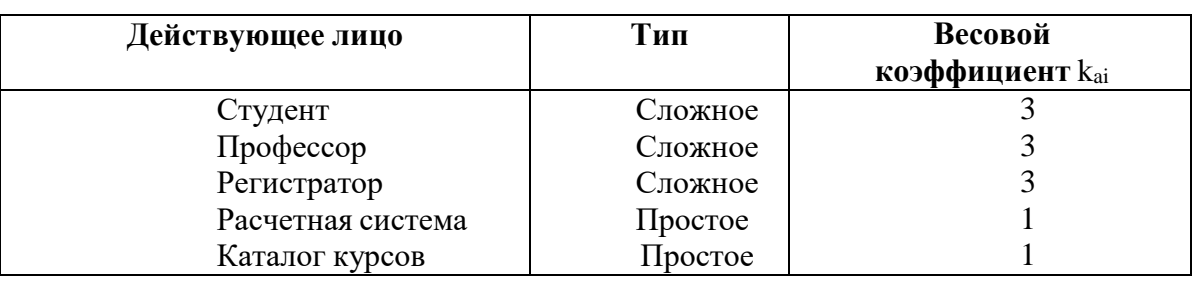

Таким образом, общий весовой показатель равен (5)

$$
A = 2 \times 1 + 3 \times 3 = 11.
$$

Для системы регистрации сложность вариантов использования определяется следующим образом (табл. 2).

Таблица 2

#### Варианты использования

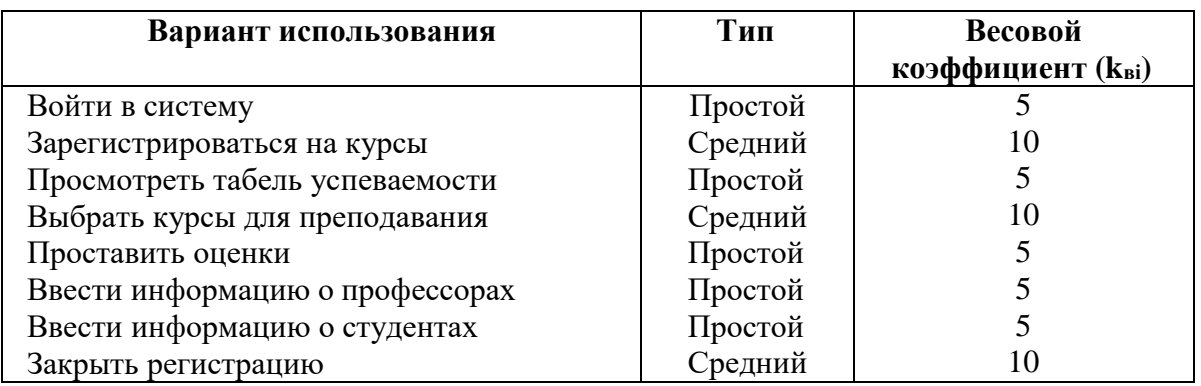

Таким образом, общий весовой показатель равен (6)

$$
UC = 5 \times 5 + 10 \times 3 = 45.
$$

В результате получаем показатель UUCP (7)

# $UUCP = A + UC = 56.$

Определим показатели технической сложности системы регистрации(табл. 3).

Вычислим показатель технической сложности проекта TCF (8)

 $TCF = 0.6 + (0.01 \times 40) = 1.0.$ 

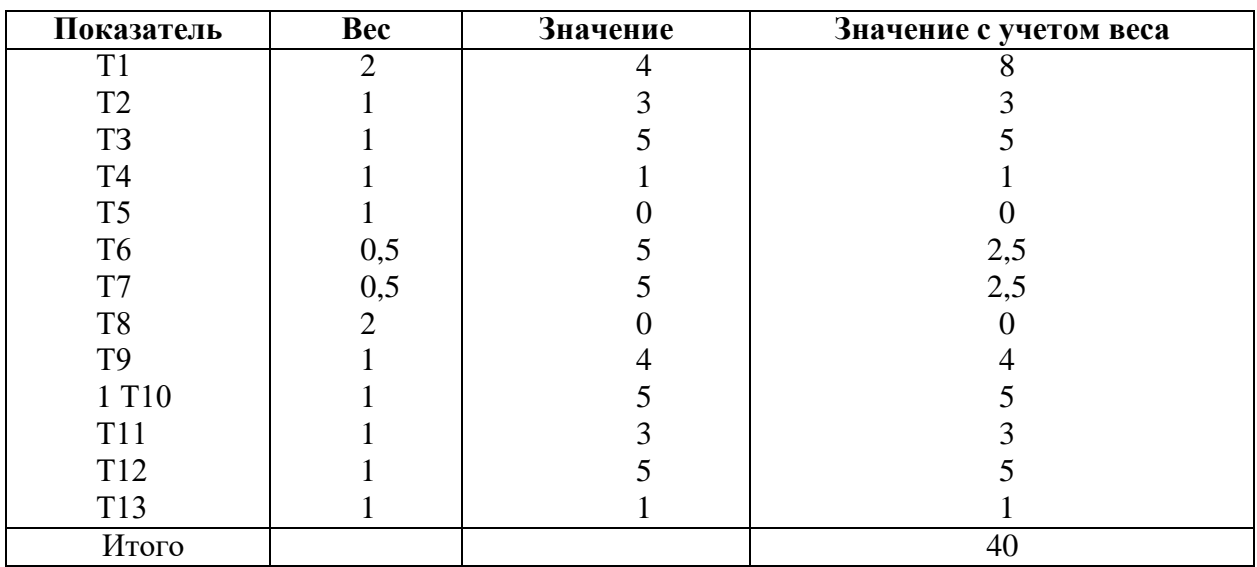

Показатели технической сложности системы регистрации

Определим показатели уровня квалификации разработчиков системырегистрации (табл. 4).

Таблина 4

Показатели уровня квалификации разработчиков

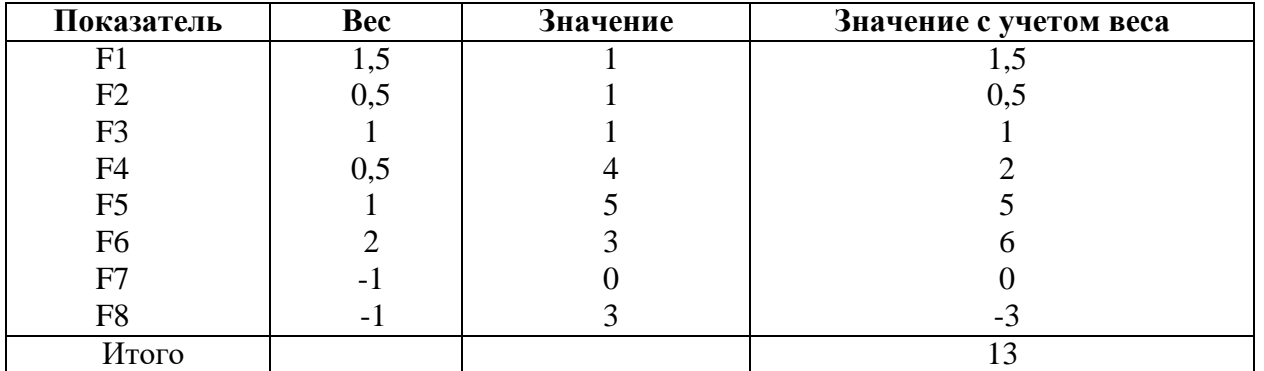

Вычислим показатель уровня квалификации разработчиков EF (9)

$$
EF = 1,4 + (-0,03 \times 13) = 1,01.
$$

В результате получаем окончательное значение UCP (use case points): UCP = UUCP  $\times$  TCF  $\times$  EF = 56  $\times$  1,0  $\times$  1,01 = 56,56.

Используя данные п. 1.2.5 для системы регистрации, получаем, что на реализацию одной UCP, требуется 28 чел.-ч. Таким образом, общее количество человеко-часов на весь проект равно

$$
T = 56,56 \times 28 = 1583,68 \text{ year.} -4 = 9,43 \text{ year.} - \text{Mec.}
$$

Время разработки ПП составляет согласно (4) и табл. 13

$$
t_{\text{mann}} = 2.5 \times T
$$
  $= 2.5 \times 9.43^{0.35} = 5.48$  *MEC*.

# Результаты расчета:

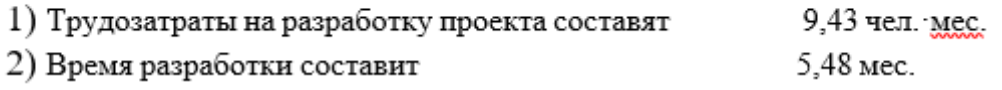

*Задание 9. Ключевые вопросы сопровождения программного обеспечения.*

 Повторите теоретический материал, подробно изучите технические вопросы сопровождения ПО

Заполните таблицу относительно вашего ПО

Управленческий вопрос Описание проблемы Возможное решение

# *Ответить на контрольные вопросы*

- Какие вопросы сопровождения ПО относятся к управленческим?
- Для чего нужно согласование с организационными целями?
- В чём заключаются проблемы кадрового обеспечения?
- В чём заключается проблема процесса сопровождения?
- В чём заключаются организационные аспекты сопровождения?
- Что такое аутосоурсинг и в каких случая его используют?

# *Задание 10. Техники сопровождения*

Ответить на контрольные вопросы

1.Что включает в себя процесс сопровождения ПО?

2.Какие виды работ выполняются при осуществлении сопровождения?

3.Какая методология проектирования информационных систем является графической нотацией с помощью которой можно визуализировать модель сущность связь?

4.Что входит в состав информационной системы?

# *Задание 11. Качество программного обеспечения*

Рассмотреть качество ПО на вашей компьютерной системе по следующим характеристикам

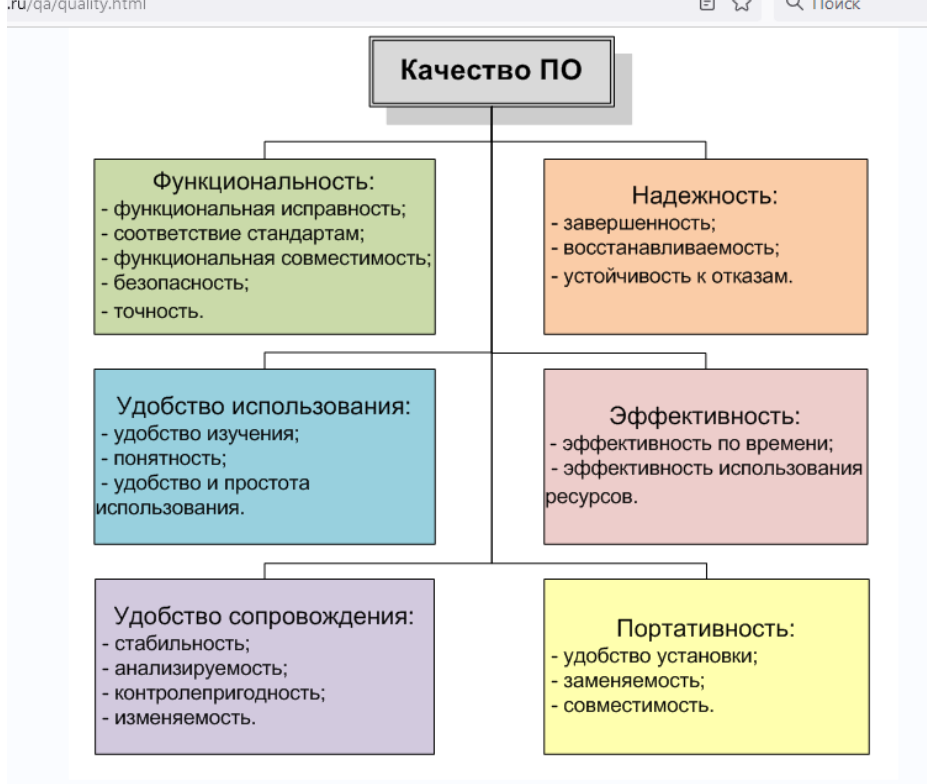

## **Перечень учебных изданий, Интернет-ресурсов, дополнительной литературы**

#### **Основные источники**

1. Гагарина, Л. Г. Технология разработки программного обеспечения : учебное пособие / Л.Г. Гагарина, Е.В. Кокорева, Б.Д. Сидорова-Виснадул ; под ред. Л.Г. Гагариной. — Москва : ФОРУМ : ИНФРА-М, 2023. — 400 с. — (Среднее профессиональное образование). - ISBN 978-5-8199-0812-9. - Текст : электронный. - URL: https://znanium.com/catalog/product/1895679 (дата обращения: 17.09.2022). – Режим доступа: по подписке.

2. Казарин, О. В. Основы информационной безопасности: надежность и безопасность программного обеспечения : учебное пособие для среднего профессионального образования / О. В. Казарин, И. Б. Шубинский. – Москва : Юрайт, 2022. - 342 с. - (Профессиональное образование). - https://ezpro.fa.ru:3217/bcode/495524 (дата обращения: 29.03.2022. - Режим доступа: ЭБС Юрайт, для зарегистрир. пользователей. - ISBN 978-5-534-10671-8. - Текст : электронный.

3. Проектирование информационных систем : учебник и практикум для среднего профессионального образования / Д. В. Чистов, П. П. Мельников, А. В. Золотарюк, Н. Б. Ничепорук ; под общей редакцией Д. В. Чистова. - Москва : Юрайт, 2022. - 258 с. - (Профессиональное образование). - URL: https://ezpro.fa.ru:3217/bcode/491568 (дата обращения: 25.08.2022). - Режим доступа: ЭБС Юрайт, для зарегистрир. пользователей. – ISBN 978-5-534- 03173-7. - Текст : электронный.

4. Федорова, Г. Н. Разработка, внедрение и адаптация программного обеспечения отраслевой направленности : учебное пособие / Г. Н. Федорова. - Москва : КУРС : ИНФРА-М, 2021. - 336 с. - (Среднее Профессиональное Образование). - URL: https://znanium.com/catalog/product/1138896 (дата обращения: 29.03.2022). - Режим доступа: ЭБС Znanium.com, для зарегистрир. пользователей. - ISBN 978-5-906818-41-6. - Текст : электронный.

#### **Дополнительные источники**

1. Гвоздева, В. А. Основы построения автоматизированных информационных систем : учебник / В. А. Гвоздева, И. Ю. Лаврентьева. - Москва : ФОРУМ : ИНФРА-М, 2022. - 318 с. - (Среднее профессиональное образование). - URL: https://znanium.com/catalog/product/1858934 (дата обращения: 29.03.2022). - Режим доступа: ЭБС Znanium.com, для зарегистрир. пользователей. - ISBN 978-5-8199-0705-4. - Текст : электронный.

2. Черников, Б. В. Управление качеством программного обеспечения : учебник / Б. В. Черников. - Москва : ИД «ФОРУМ» : ИНФРА-М, 2022. - 240 с. - (Среднее профессиональное образование). - URL: https://znanium.com/catalog/product/1850732 (дата обращения: 29.03.2022). - Режим доступа: ЭБС Znanium.com, для зарегистрир. пользователей. - ISBN 978-5-8199-0902-7. - Текст : электронный.

# **Электронные издания (электронные ресурсы)**

- 1. [http://www.ed.gov.ru](http://www.ed.gov.ru/) Министерство образования Российской федерации.
- 2. [http://www.edu.ru](http://www.edu.ru/) Федеральный портал «Российское образование».
- 3. [http://www.rambler.ru](http://www.rambler.ru/) Русская поисковая система.
- 4. [http://www.yandex.ru](http://www.yandex.ru/) Русская поисковая система.
- 5. http://biblioteka.net.ru Библиотека компьютерных учебников.
- 6. [http://www.britannica.com](http://www.britannica.com/) Библиотека Britannica.
- 7. <http://ict.edu.ru/lib/> Библиотека портала «ИКТ в образовании»
- 8. Единое окно доступа к образовательным ресурсам<http://window.edu.ru/>
- 9. Министерство образования и науки РФ ФГАУ «ФИРО»<http://www.firo.ru/>
- 10. Портал «Всеобуч»- справочно-информационный образовательный сайт, единое окно доступа к образовательным ресурсам [–http://www.edu-all.ru/](http://www.edu-all.ru/)
- 11. Экономико–правовая библиотека [Электронный ресурс]. Режим доступа: [http://www.vuzlib.net.](http://www.vuzlib.net/)
- 12. [http://www.consultant.ru.](http://www.consultant.ru/) Справочно-правовая система «Консультант Плюс»

13. [http://www.garant.ru](http://www.garant.ru/) - Справочно-правовая система «Гарант».

14. [http://www.nalog.ru.](http://www.nalog.ru/) - Официальный сайт Федеральной налоговой службы

- 15. [http://znanium.com](http://znanium.com/)  Электронно-библиотечная система znanium.com
- 16. [http://www.urait.ru](http://www.urait.ru/) электронная библиотека издательства ЮРАЙТ